## Rozkład jazdy i mapa linii dla: kolej IC 80150

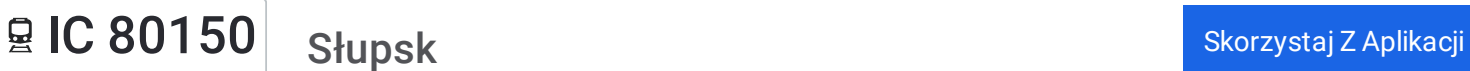

Kolej IC 80150, linia (Słupsk), posiada jedną trasę. W dni robocze kursuje: (1) Słupsk: 19:05

Skorzystaj z aplikacji Moovit, aby znaleźć najbliższy przystanek oraz czas przyjazdu najbliższego środka transportu dla: kolej IC 80150.

## **Kierunek: Słupsk**

2 przystanków WYŚWIETL ROZKŁAD [JAZDY](https://moovitapp.com/polska-1062/lines/IC_80150/203938602/7986292/pl?ref=2&poiType=line&customerId=4908&af_sub8=%2Findex%2Fpl%2Fline-pdf-Polska-1062-3766418-203938602&utm_source=line_pdf&utm_medium=organic&utm_term=S%C5%82upsk) LINII

Ustka

Słupsk

## **Rozkład jazdy dla: kolej IC 80150** Rozkład jazdy dla Słupsk

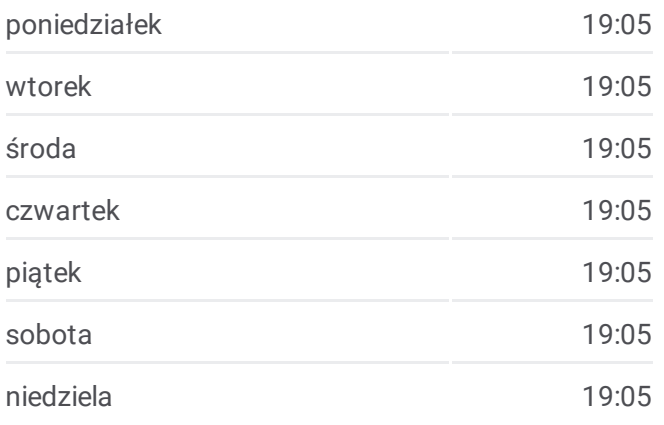

**Informacja o: kolej IC 80150 Kierunek:** Słupsk **Przystanki:** 2 **Długość trwania przejazdu:** 22 min **Podsumowanie linii:**

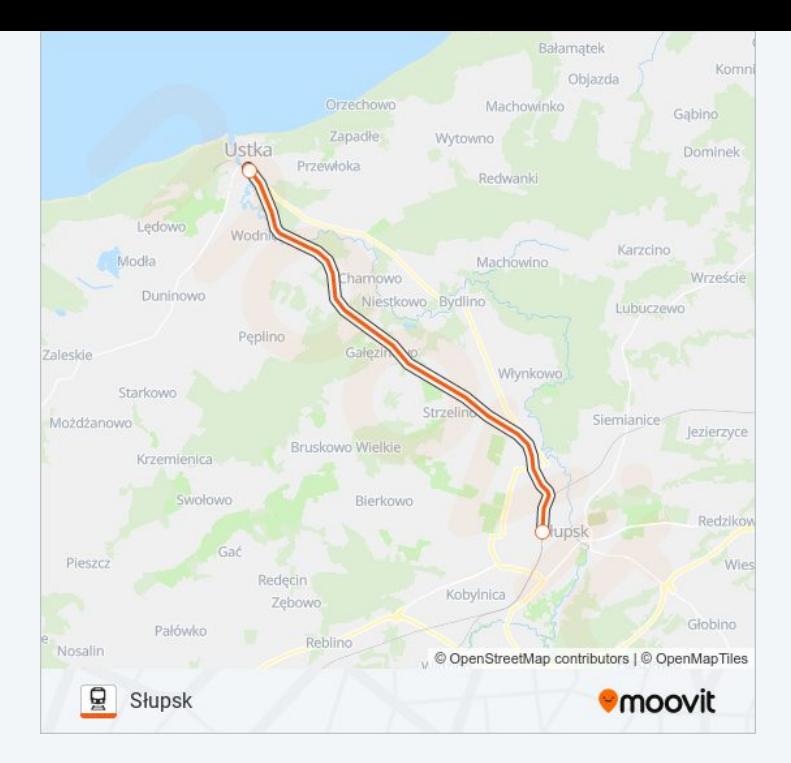

Rozkłady jazdy i mapy tras dla kolej IC 80150 są dostępne w wersji offline w formacie PDF na stronie moovitapp.com. Skorzystaj z [Moovit](https://moovitapp.com/polska-1062/lines/IC_80150/203938602/7986292/pl?ref=2&poiType=line&customerId=4908&af_sub8=%2Findex%2Fpl%2Fline-pdf-Polska-1062-3766418-203938602&utm_source=line_pdf&utm_medium=organic&utm_term=S%C5%82upsk) App, aby sprawdzić czasy przyjazdu autobusów na żywo, rozkłady jazdy pociągu czy metra oraz wskazówki krok po kroku jak dojechać w Warsaw komunikacją zbiorową.

O [Moovit](https://moovit.com/about-us/?utm_source=line_pdf&utm_medium=organic&utm_term=S%C5%82upsk) · [Rozwi](https://moovit.com/maas-solutions/?utm_source=line_pdf&utm_medium=organic&utm_term=S%C5%82upsk)ązania MaaS · Obsł[ugiwane](https://moovitapp.com/index/pl/transport_publiczny-countries?utm_source=line_pdf&utm_medium=organic&utm_term=S%C5%82upsk) państwa · Społeczność [Moovit](https://editor.moovitapp.com/web/community?campaign=line_pdf&utm_source=line_pdf&utm_medium=organic&utm_term=S%C5%82upsk&lang=en)

© 2024 Moovit - Wszelkie prawa zastrzeżone

**Sprawdź przyjazdy pojazdów w czasie rzeczywistym**

Web App  $\left[\begin{array}{ccc} \bullet & \bullet & \bullet & \bullet \\ \bullet & \bullet & \bullet & \bullet\end{array}\right]$ 

**Society** Coogle Play